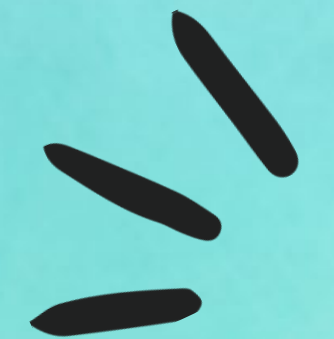

### IV JORNADA DE BUENAS PRÁCTICAS DE LA BUZ  $19/12/2023$

## ACTIVIDADES Y REUNIONES PARTICIPATIVAS CON AHAA

**Biblioteca Hypatia de Alejandría** 

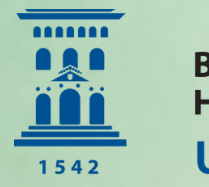

**Biblioteca Hypatia de Alejandría** Universidad Zaragoza AHORA MÁS OUE NUNCA

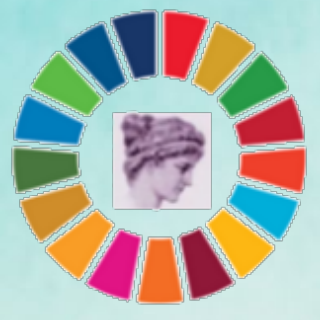

Nati Herranz Alfaro y Mercedes Ansón  $n$ herranz $@$ unizar.es  $m$  ercedes  $@$ unizar.es

**NUESTRA** BUENA PRÁCTICA ACTIVIDADES Y REUNIONES PARTICIPATICAS CON AHA

Relacionada directamente con:

IV Plan Estratégico 2021-2024 Un servicio en continua transformación

Plan de Comunicación y Marketing de la BUZ 2022

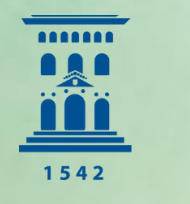

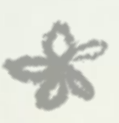

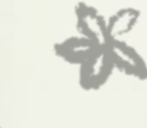

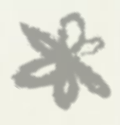

Tod@s aportamos y compartimos nuestras

ReunionesACTIVAS Debates Propuestas PARTICIPACIÓN DEL PERSONAL

ideas

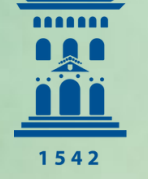

**Biblioteca Hypatia de Alejandría** Universidad Zaragoza

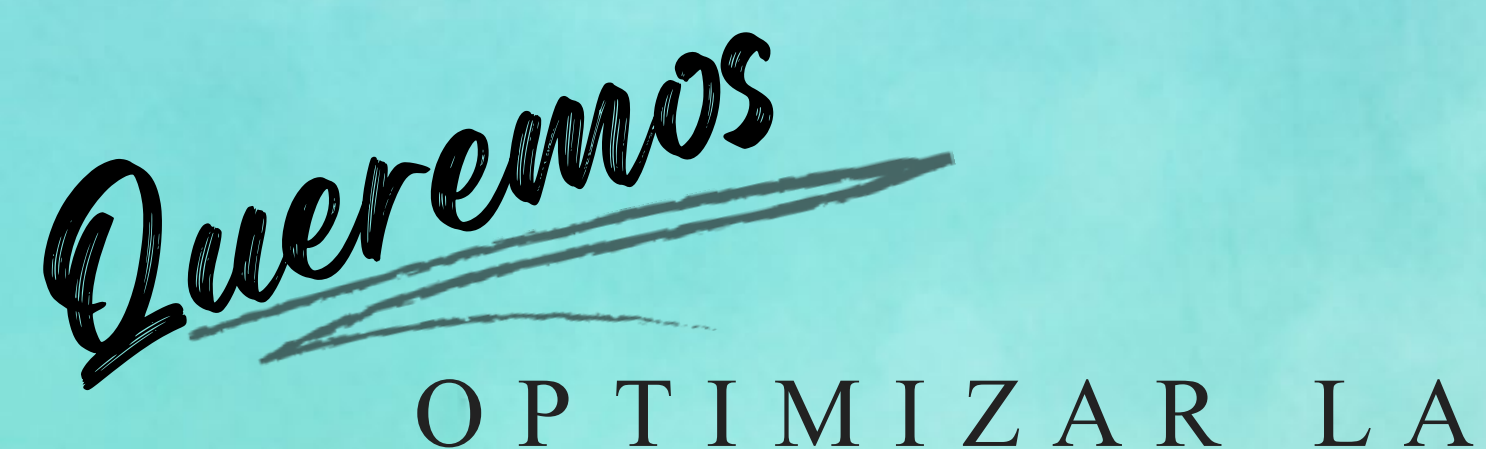

### #BiblioTEcuida

### #BiblioCOMPARTIMOS

2 Comme trabajames?

### Identificando retos

Implementar herramientas ágiles en nuestras prácticas cotidianas

### **Ideando soluciones**

Respuestas innovadoras técnicamente viables, socialmente responsables y comprometidas con el medio ambiente

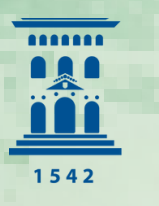

### Pilaresde nuestra B P

### Valores Beneficiarios

TRABAJO EN EQUIPO Valorarnos y escucharnos Logros del equipo

## Principios

TOD@SClima laboral Comunicación efectiva

INNOVACIÓN Herramientas ágiles Nuevosmétodos

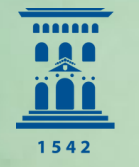

**Biblioteca** Hypatia de Alejandría Universidad Zaragoza

COMUNICACIÓN Compartir información

Usuarios en general

## Objetivos

Mejorar "cóm o nos vem os" com unicación proactiva: imagen + atractiva del personal de la biblioteca Poner en valor todas nuestras opiniones (equipo de trabajo)

Mayor capacitación y motivación delpersonal

Explorar nuevas form as herramientas de trabajo con el uso de nuevas tecnologías y herramientas ágiles: AHA

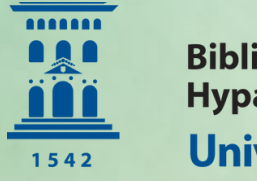

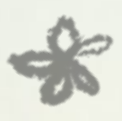

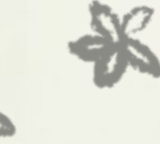

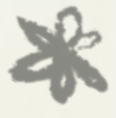

Herramienta online De uso gratuito , en principio, para diseñar y crear contenidos de presentaciones participativas de todo tipo a través del teléfono móvil

## ¿P orqué hemoselegido" AHA" como Herramienta?

## Descripción Características

Facilidad de uso Ofrece plantillas Esfácil de editar Obtienesgráficos y estadísticas de participación Captura sencilla a través

de código QR

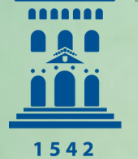

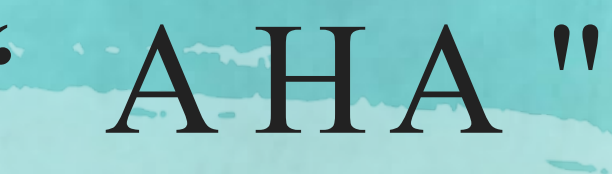

## Ejemplos de trabajosrealizados

 $\sqrt{1/2}$ 

con la herramienta digital AHA

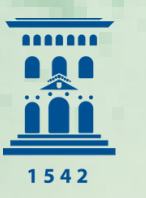

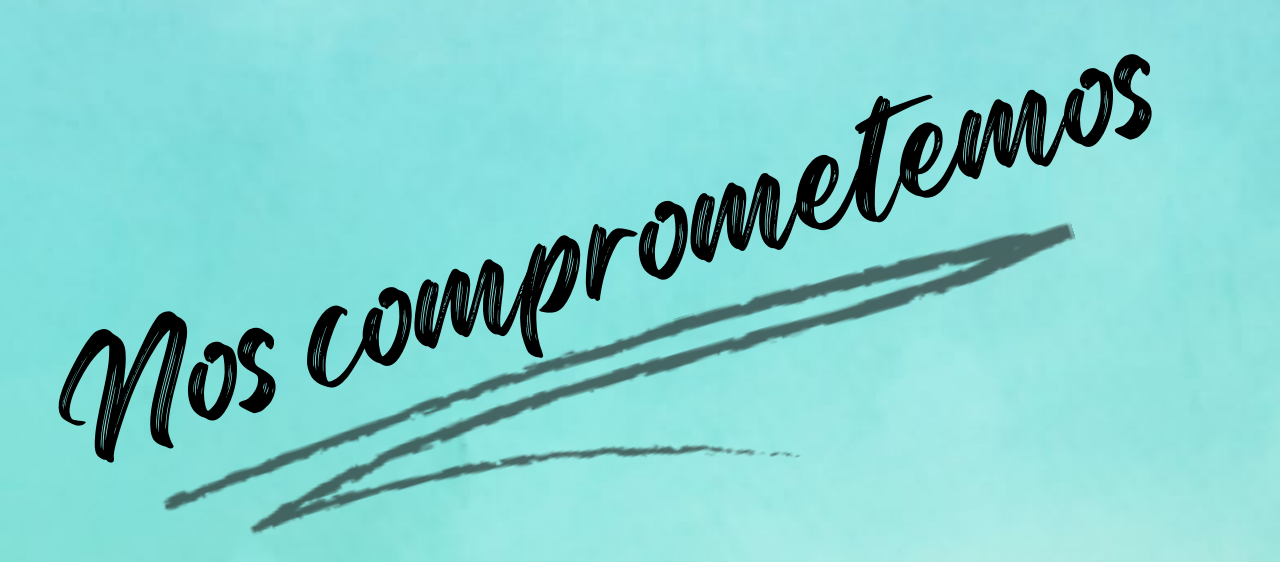

### TALLER DE TRABAJO VALORES **BUZ**

#### Comunicarnos

#### **CLUB LECTURA UBUNTU**

Implicarnos

Nos comprometennos con valores que asumimos y compartimos como al gopropio, del equipo de trabajo de la biblioteca Hypatia

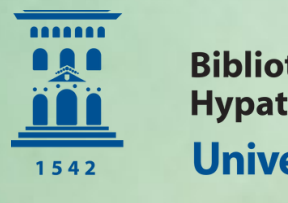

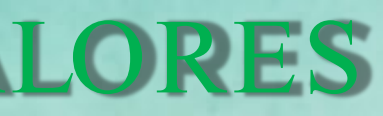

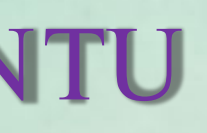

Compartir

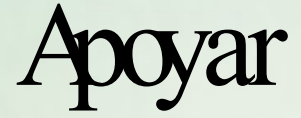

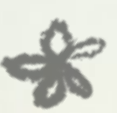

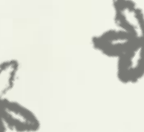

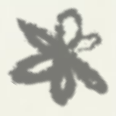

## Colaboración

**FOCUS GROUP con AHAbre** Valores en la BUZ

[#EFQM](https://twitter.com/hashtag/EFQM?src=hashtag_click) [#bibliotecasuniversitarias](https://twitter.com/hashtag/bibliotecasuniversitarias?src=hashtag_click) [#Calidad](https://twitter.com/hashtag/Calidad?src=hashtag_click) [#ODS16](https://twitter.com/hashtag/ODS16?src=hashtag_click)

[#Compromiso](https://twitter.com/hashtag/Compromiso?src=hashtag_click)

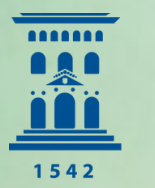

**Biblioteca Hypatia de Alejandría** Universidad Zaragoza

#### **TALLER EL METODOLOGÍA PARA EL TRABAJO EN VALORES DE LA BUZ**

02/11/2023

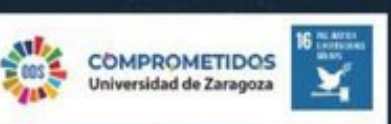

Comunicación

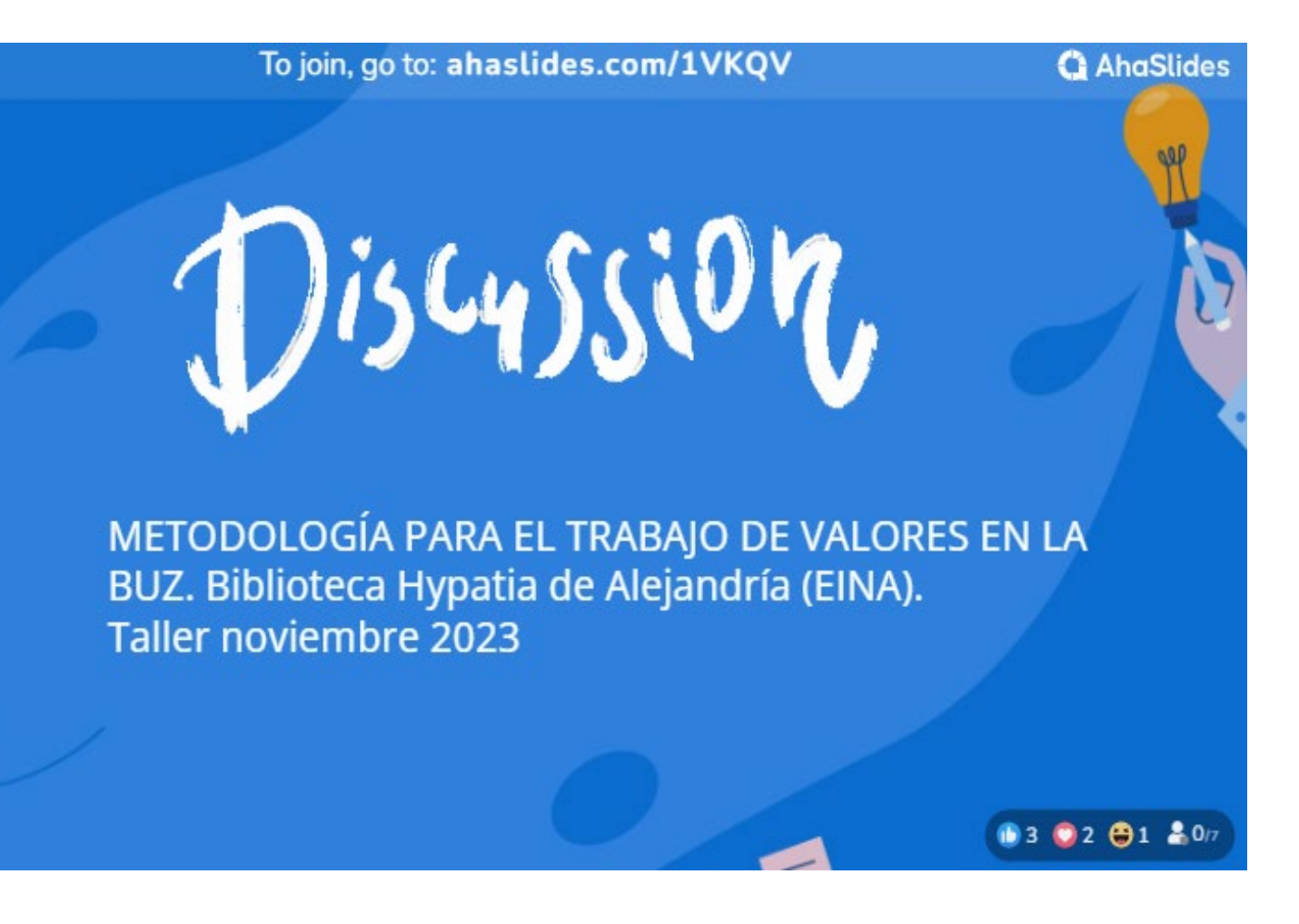

## DINAMIZAR

¿Conoces "los valores" de la BUZ, y si los conoces, piensas que son fundamentales en tu trabajo? 100% 0% 0% 0% Totalmente Regular Mucho Poco 03 02 91 02 20

Has leído los compromisos de la BUZ (documento WORD). Ahora, con respecto a los "compromisos" que te mostramos, ¿con cuál te quedarías?

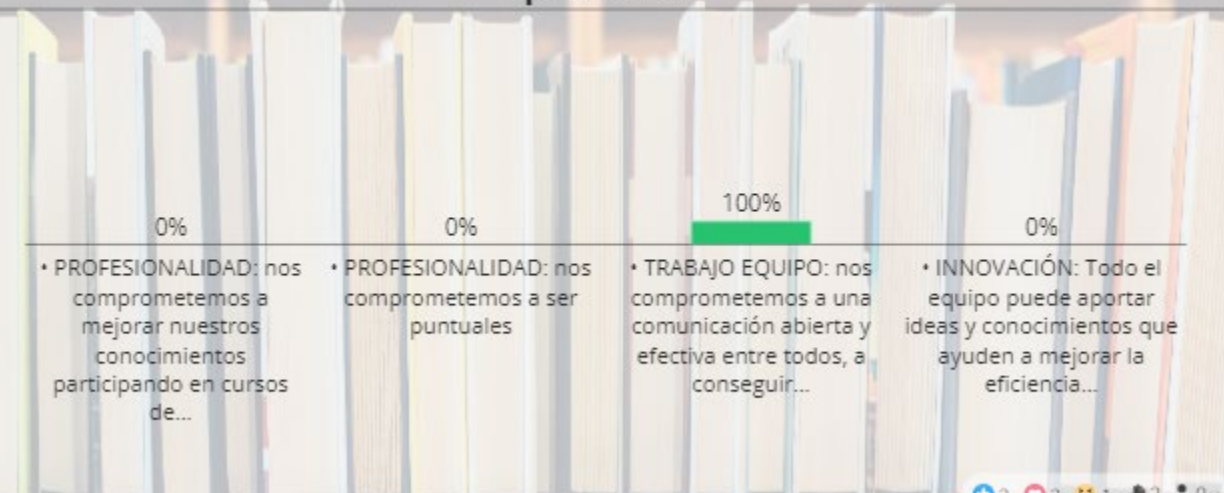

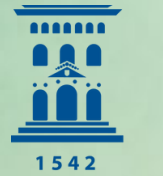

**Biblioteca** Hypatia de Alejandría Universidad Zaragoza

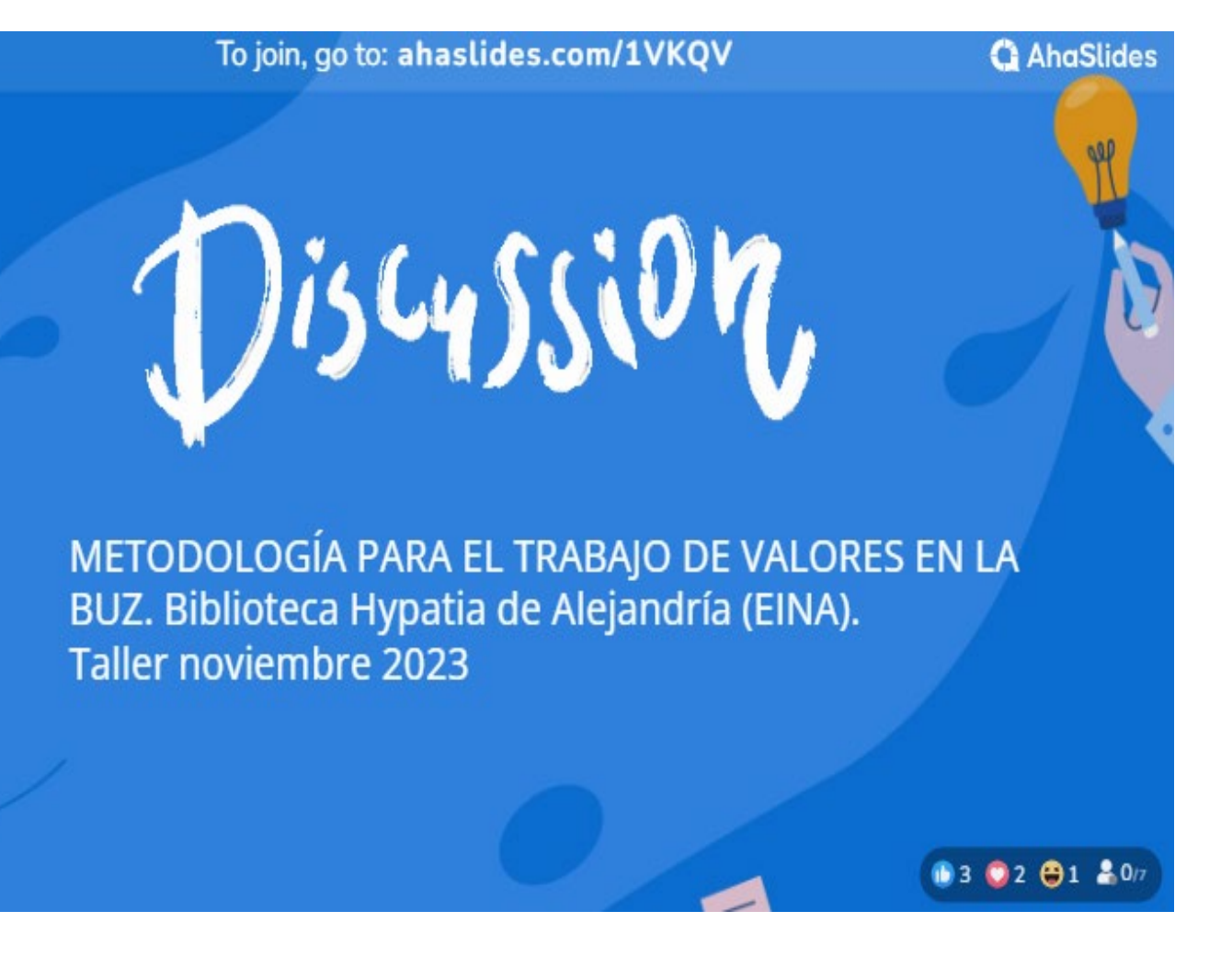

## DINAMIZAR

¿En qué medida crees que los "compromisos" que adquiramos personales y como equipo pueden ayudar a mejorar el "clima laboral" y la eficacia de tareas en la **Biblioteca Hypatia?** 

Si, en gran medida. Aunque habrá que tener en cuenta las actitudes individuales, que todos se comprometan. Además que estén en línea con los compromisos de la UZ en general.

Siempre que hay un compromiso hay una mejora, pero esos compromisos deben ser admitidos por todos. Los compromisos tienen que ser personales y como equipo

 $0302414220$ 

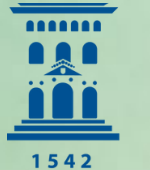

**Biblioteca** Hypatia de Alejandría Universidad Zaragoza

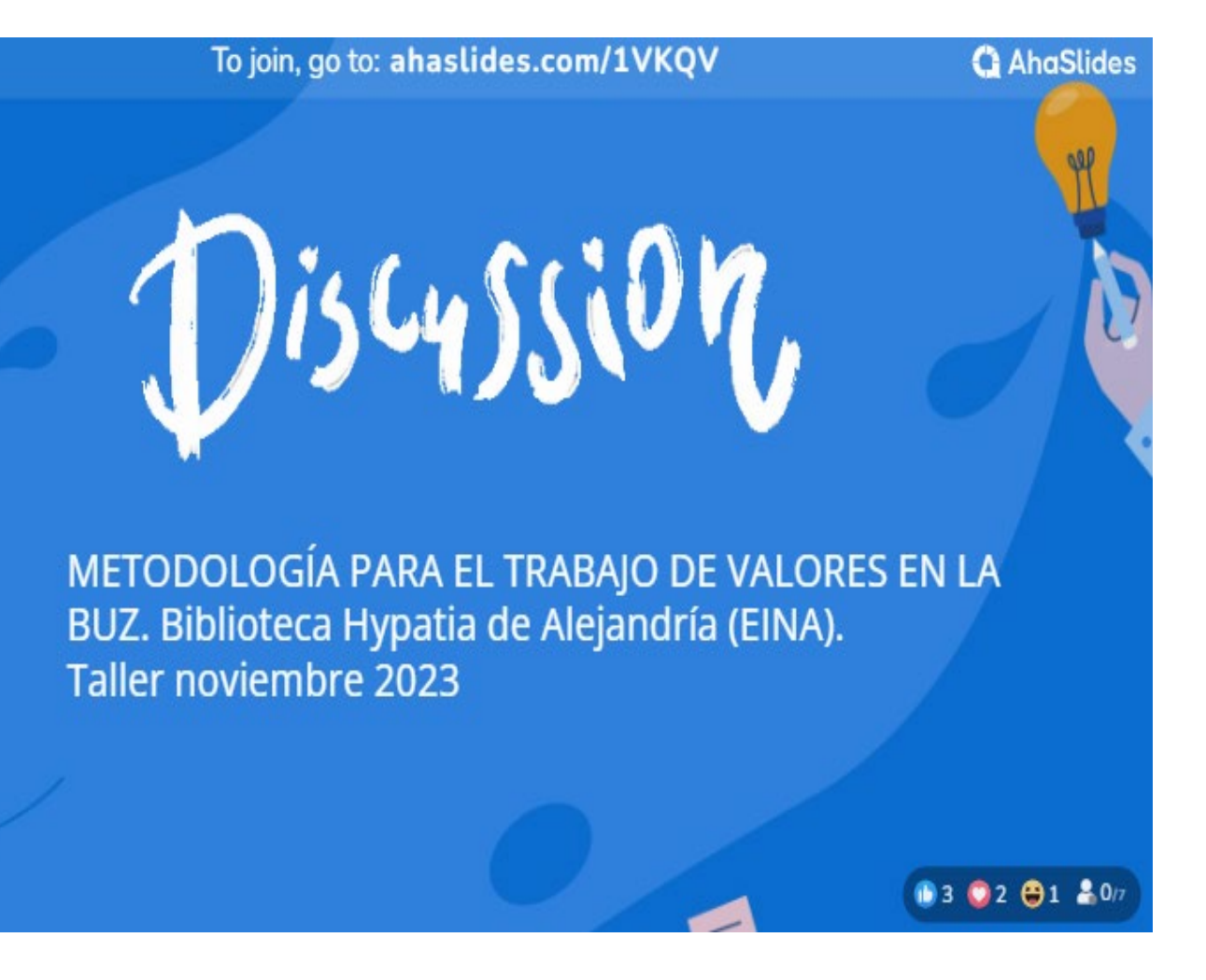

## DINAMIZAR

#### Cuéntanos alguna propuesta de compromiso tuya que quieras compartir con tu grupo

Comprometerse a ser especialmente respetuoso con la protección de datos. También realizar escucha activa con los usuarios y compañeros. Cuidar instalaciones y materiales en consonancia con los ODS

Ser capaces de valorar nuestro trabajo como una herramienta a nuestros usuarios y a la comunidad en general y saber transmitirlo

#### 03 02 91 82 20

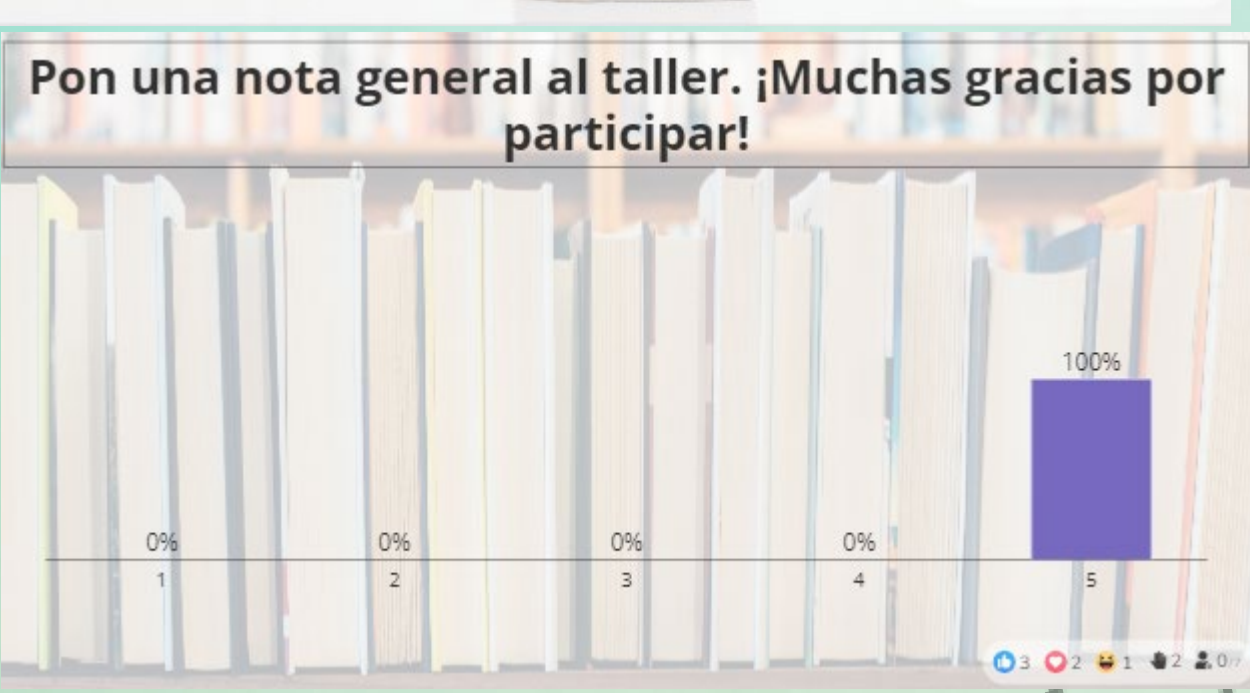

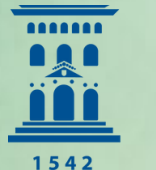

**Biblioteca** Hypatia de Alejandría Universidad Zaragoza

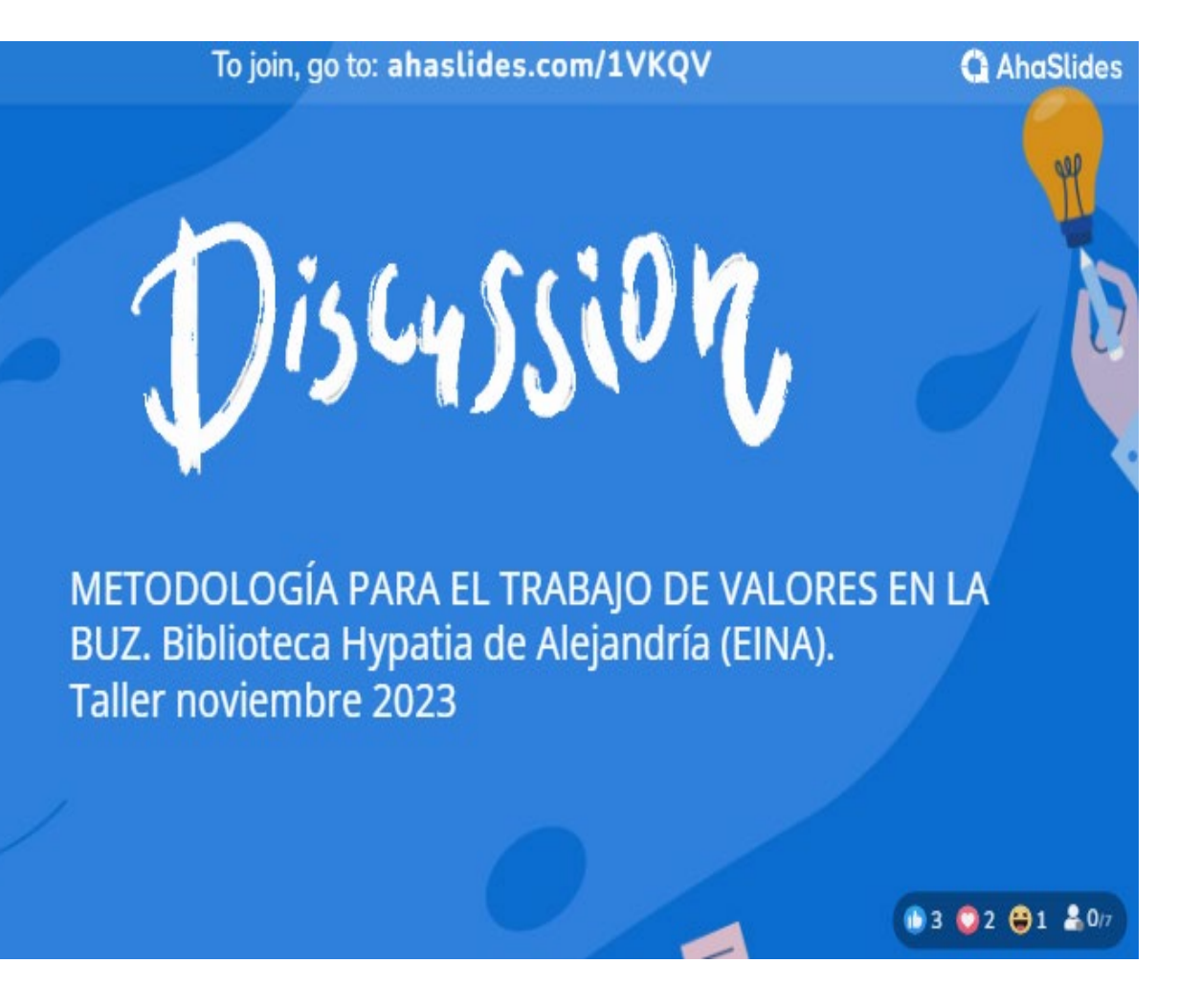

## DINAMIZAR

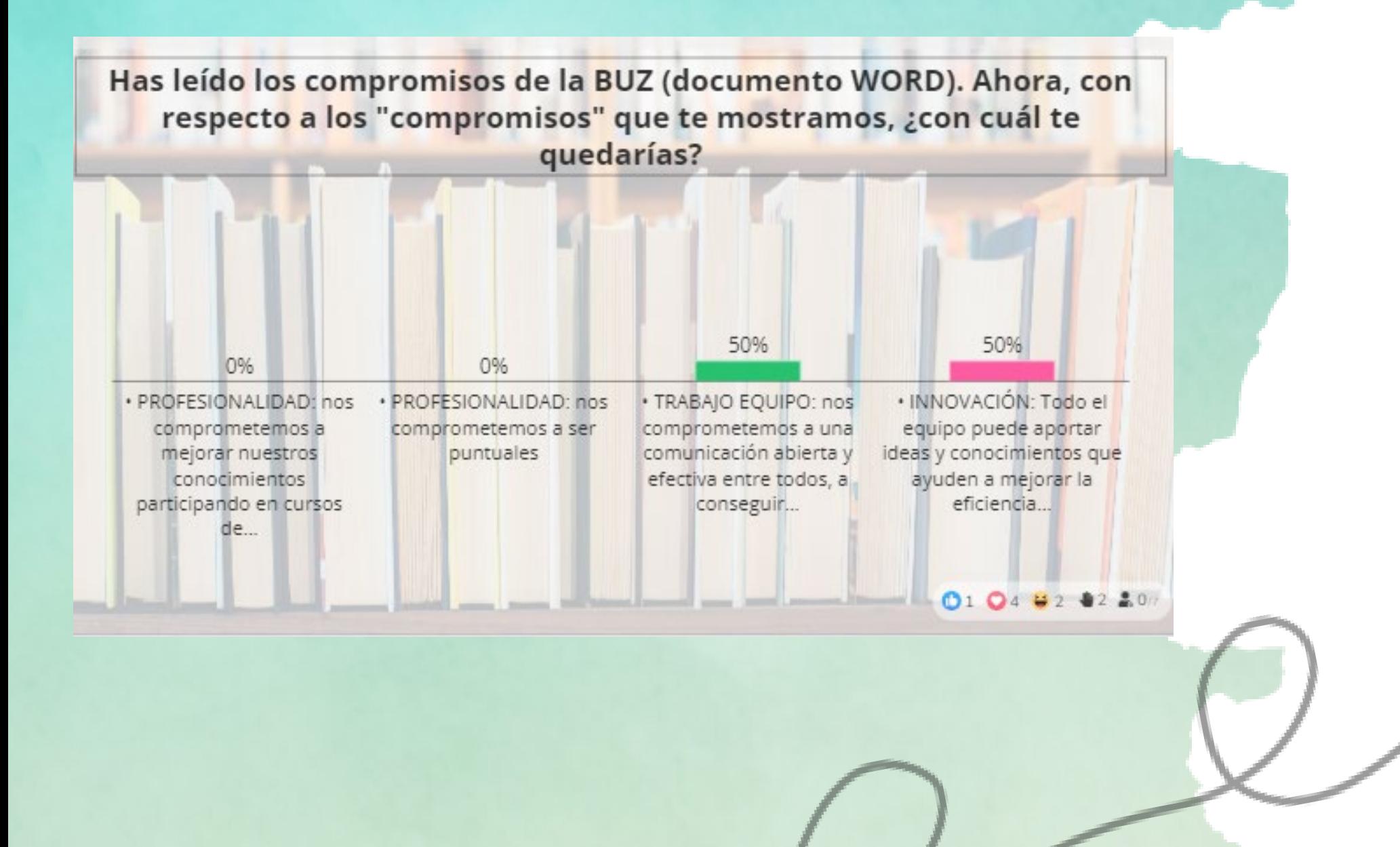

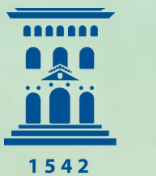

**Biblioteca** Hypatia de Alejandría Universidad Zaragoza

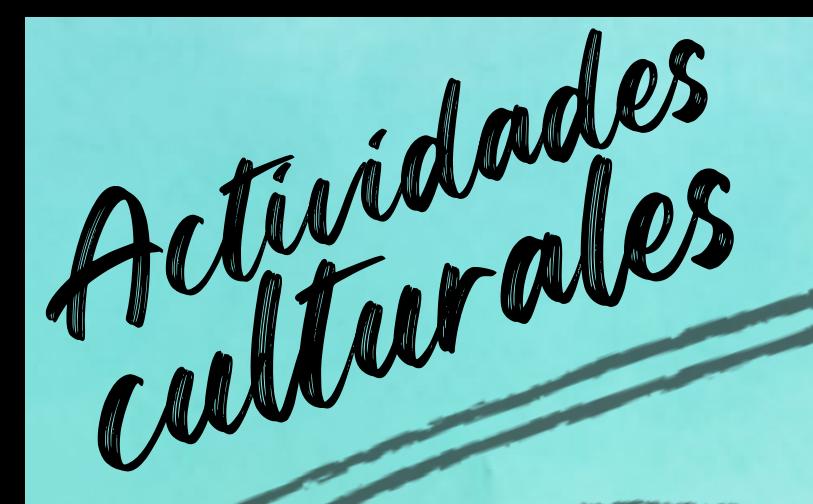

### CLUB de LECTURA<br>
UBUNTU 1 ª Sesión<br> [#EINAteCUIDA](https://twitter.com/hashtag/EINAteCUIDA?src=hashtag_click) [#BiblioTeCuida](https://twitter.com/hashtag/BiblioTeCuida?src=hashtag_click) [#Lectura](https://twitter.com/hashtag/lectura?src=hashtag_click) [#Libros](https://twitter.com/hashtag/libros?src=hashtag_click) CLUB de LECTURA UBUNTU 1 <sup>a</sup> Sesión

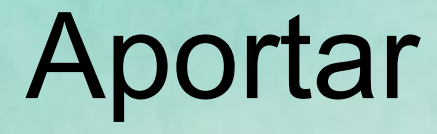

### Impulsar

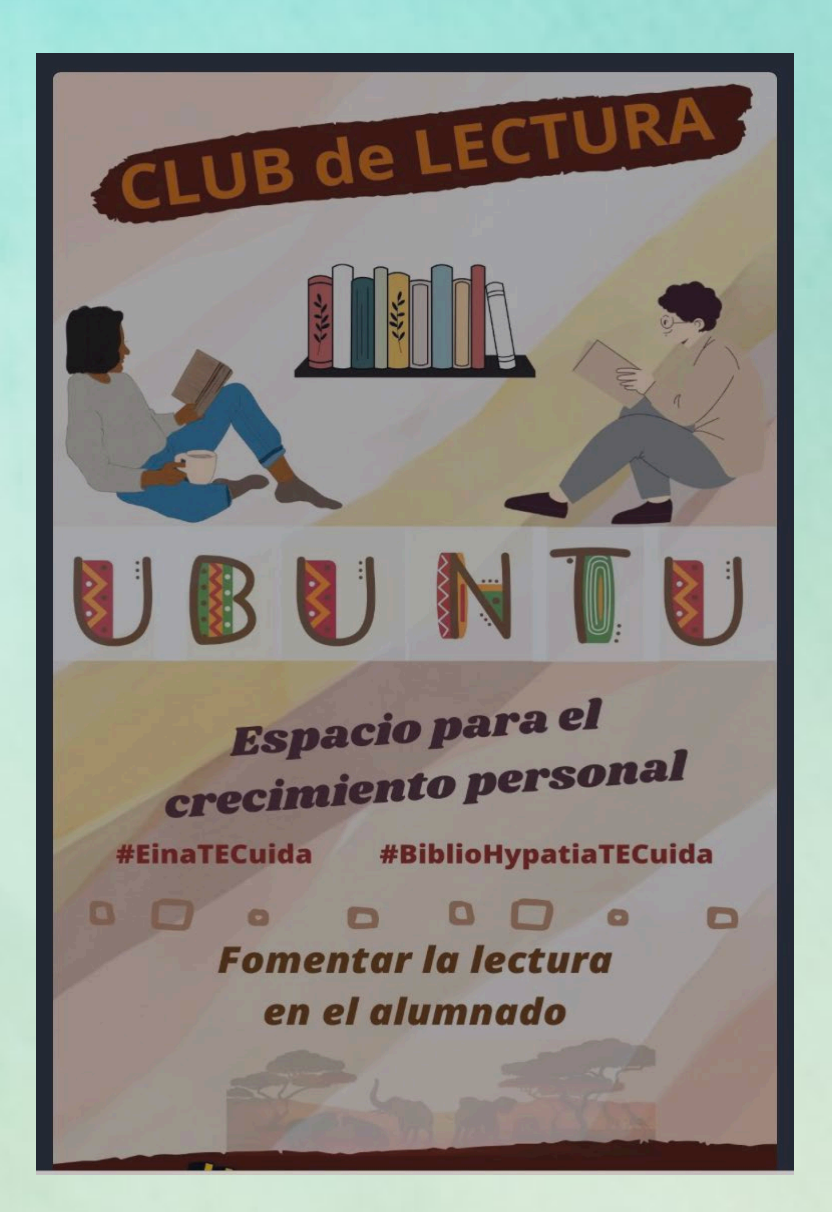

#### Estimular

[acortar.link/ixhp3c](https://t.co/nILSxYiSiM)

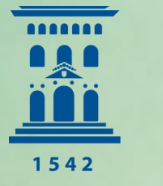

**Biblioteca** Hypatia de Alejandría Universidad Zaragoza **D**fundir

<https://www.youtube.com/shorts/GuMnrZT8EtI>

Actuar

Impulsar

[#EINAteCUIDA](https://twitter.com/hashtag/EINAteCUIDA?src=hashtag_click) [#BiblioTeCuida](https://twitter.com/hashtag/BiblioTeCuida?src=hashtag_click) [#Lectura](https://twitter.com/hashtag/lectura?src=hashtag_click) [#Libros](https://twitter.com/hashtag/libros?src=hashtag_click)

#### Actuar

#### ¿En qué medida la lectura te ha ayudado a reflexionar, mirar con nuevos ojos?

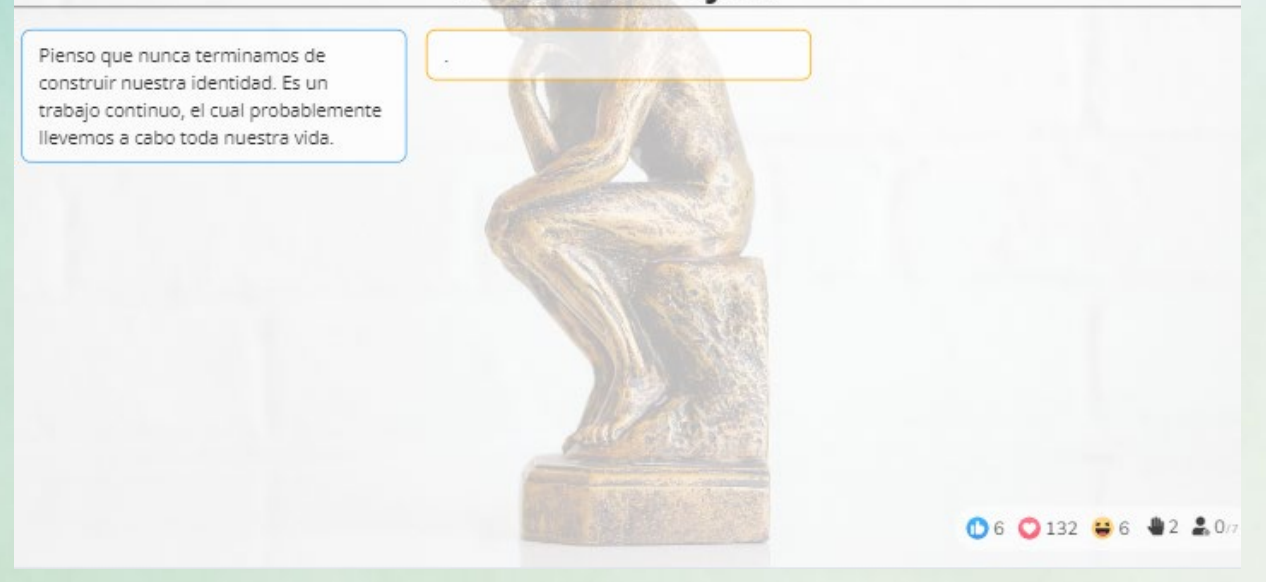

Aportar

## DINAMIZAR

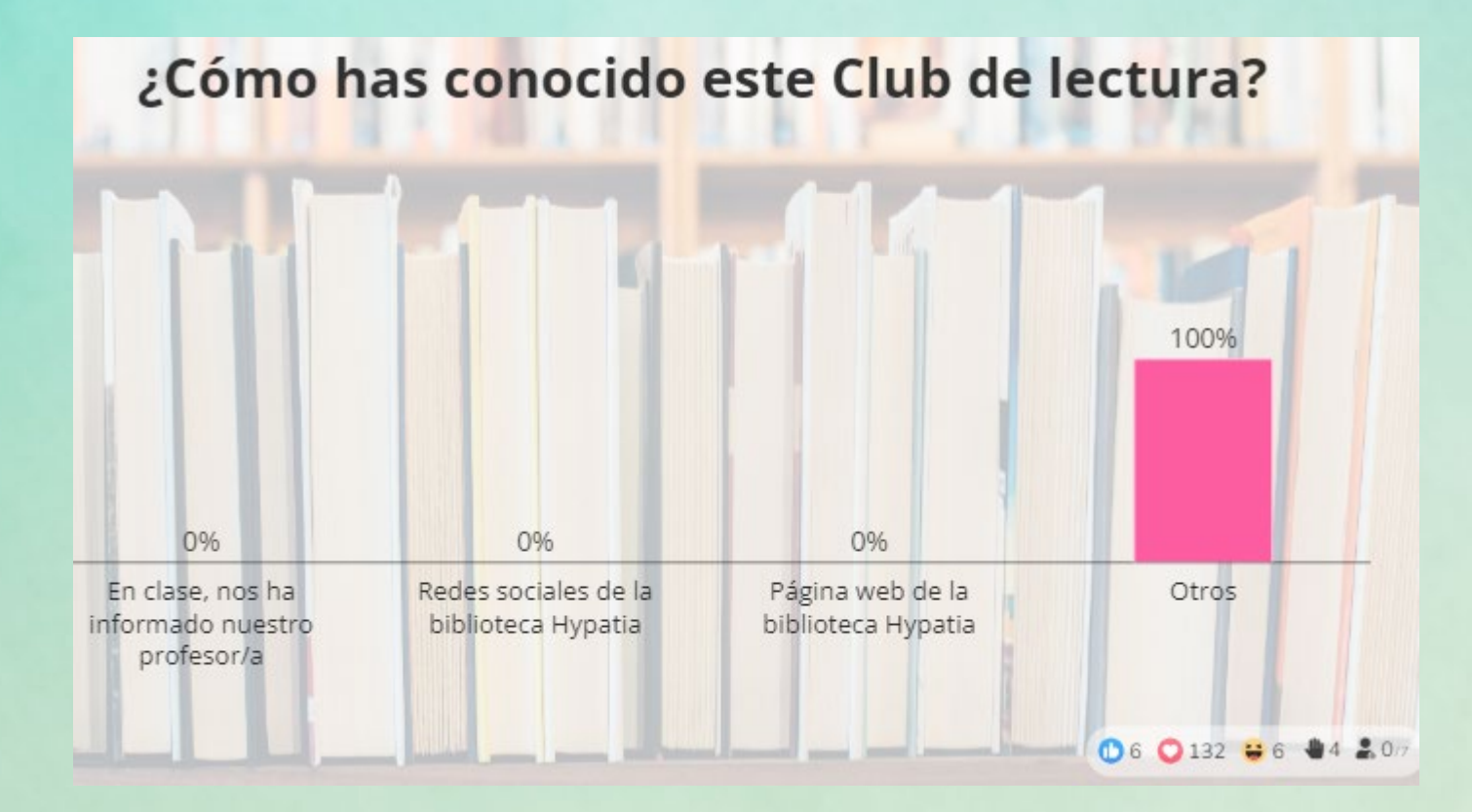

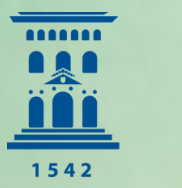

**Biblioteca** Hypatia de Alejandría Universidad Zaragoza **Difundir** 

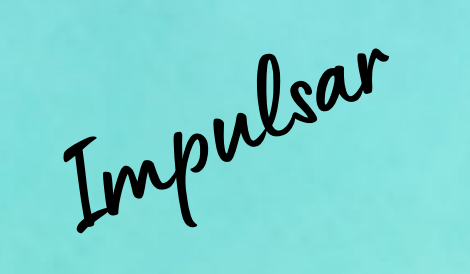

[#EINAteCUIDA](https://twitter.com/hashtag/EINAteCUIDA?src=hashtag_click) [#BiblioTeCuida](https://twitter.com/hashtag/BiblioTeCuida?src=hashtag_click) [#Lectura](https://twitter.com/hashtag/lectura?src=hashtag_click) [#Libros](https://twitter.com/hashtag/libros?src=hashtag_click)

#### Actuar

Aportar

## DINAMIZAR

¿Con qué frase, o "slogang" (adaptados del libro: pags. 25, 51, 82, 99) te identificas más?

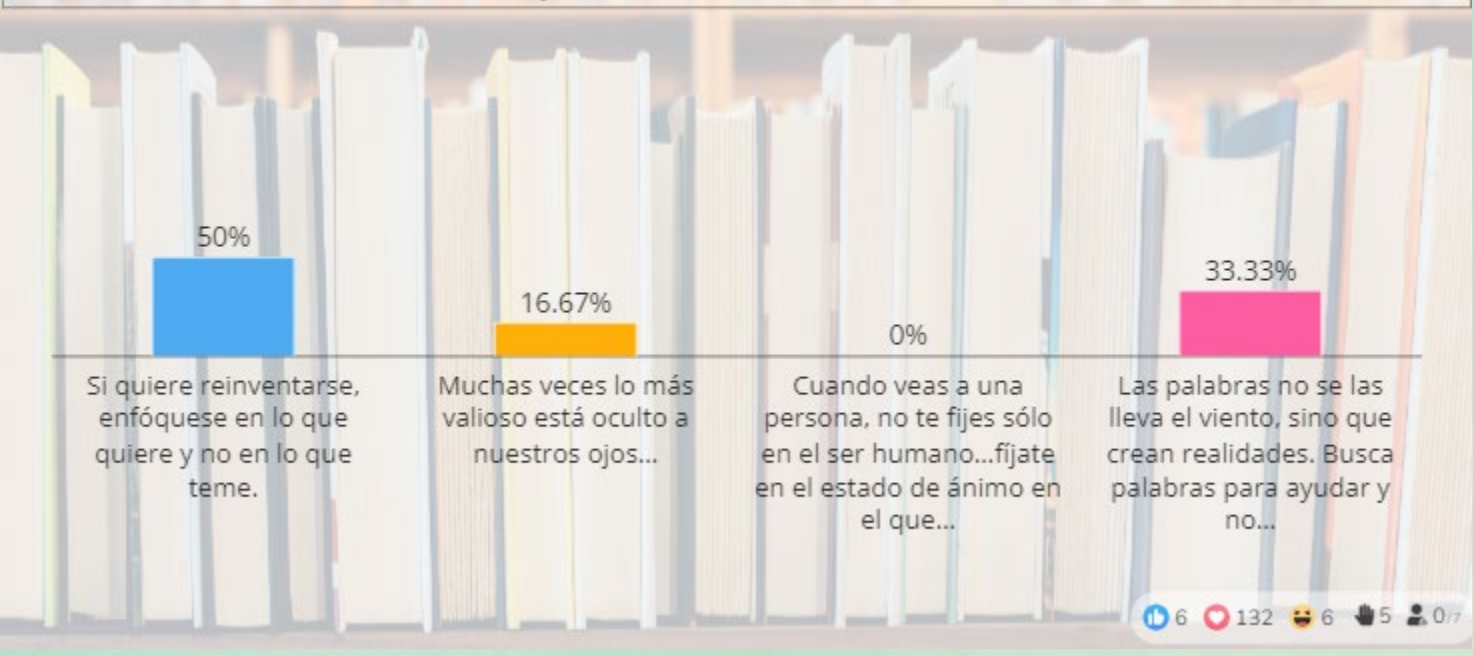

¿Qué te ha parecido la primera sesión? Haz una valoración del 1 al 5. También puedes comentarlo en el chat del curso en el ADD: Conoce y Vive la Escuela 2023-2024

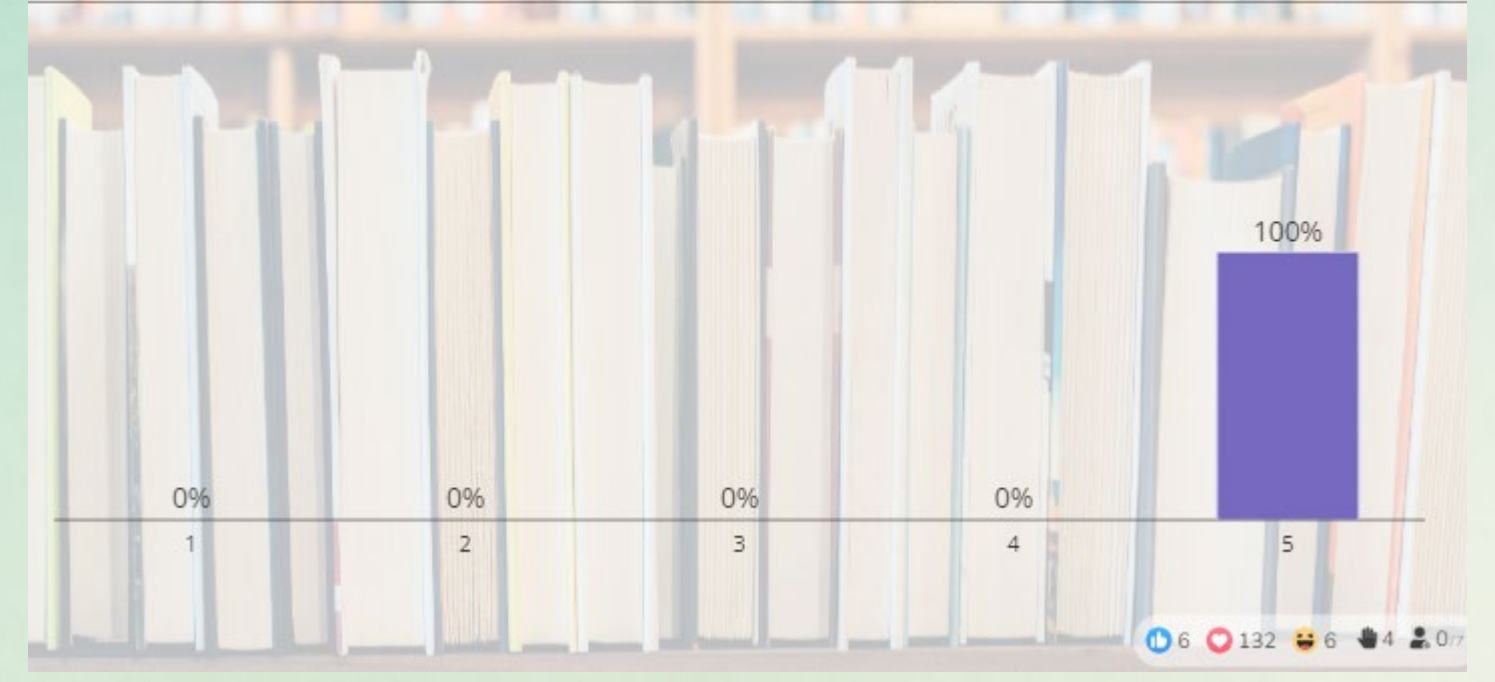

**Difundir** 

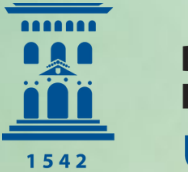

[#EINAteCUIDA](https://twitter.com/hashtag/EINAteCUIDA?src=hashtag_click) [#BiblioTeCuida](https://twitter.com/hashtag/BiblioTeCuida?src=hashtag_click) [#Lectura](https://twitter.com/hashtag/lectura?src=hashtag_click) [#Libros](https://twitter.com/hashtag/libros?src=hashtag_click)

## D IN A M IZ A R

2° SESIÓN

**CLUB LECTURA UBUNTU** 

21/11/2023

**El cambio real** proviene del resultado de cientos de pequeñas decisiones

**Biblioteca** 

**Hypatia de Alejandria** 

Universidad Zaragoza

置

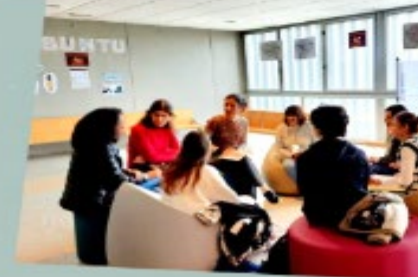

Escuela de Ingeniería y Arquitectura **Universidad Zaragoza** 

**Biblioteca** Hypatia de Alejandría Universidad Zaragoza

-------**ARA** 

1542

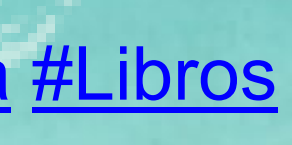

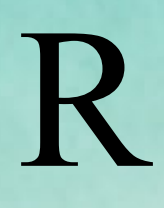

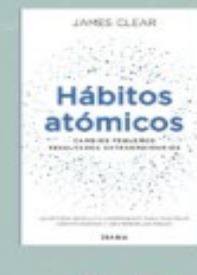

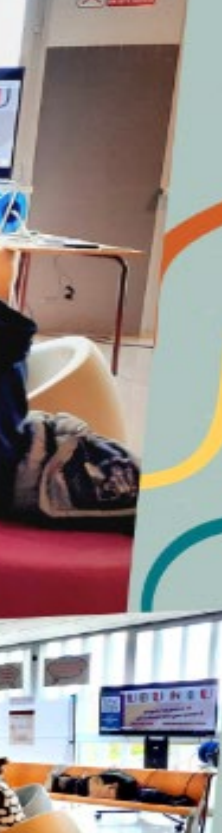

#### **AhaSlides**

Check out the stats for your latest presentation - Club UBUNTU de la EINA - 2ª sesión "Hábitos atómicos"

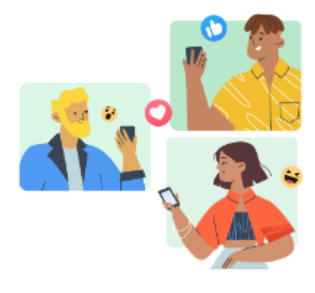

7 participant(s) joined your oresentation

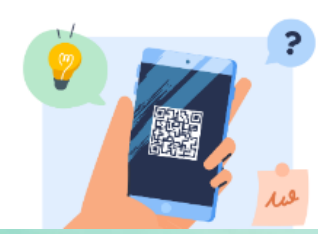

83% of your audience nteracted with your oresentation!

### 2 ª Sesión

[#EINAteCUIDA](https://twitter.com/hashtag/EINAteCUIDA?src=hashtag_click) [#BiblioTeCuida](https://twitter.com/hashtag/BiblioTeCuida?src=hashtag_click) [#Lectura](https://twitter.com/hashtag/lectura?src=hashtag_click) [#Libros](https://twitter.com/hashtag/libros?src=hashtag_click)

## D IN A M IZ A R

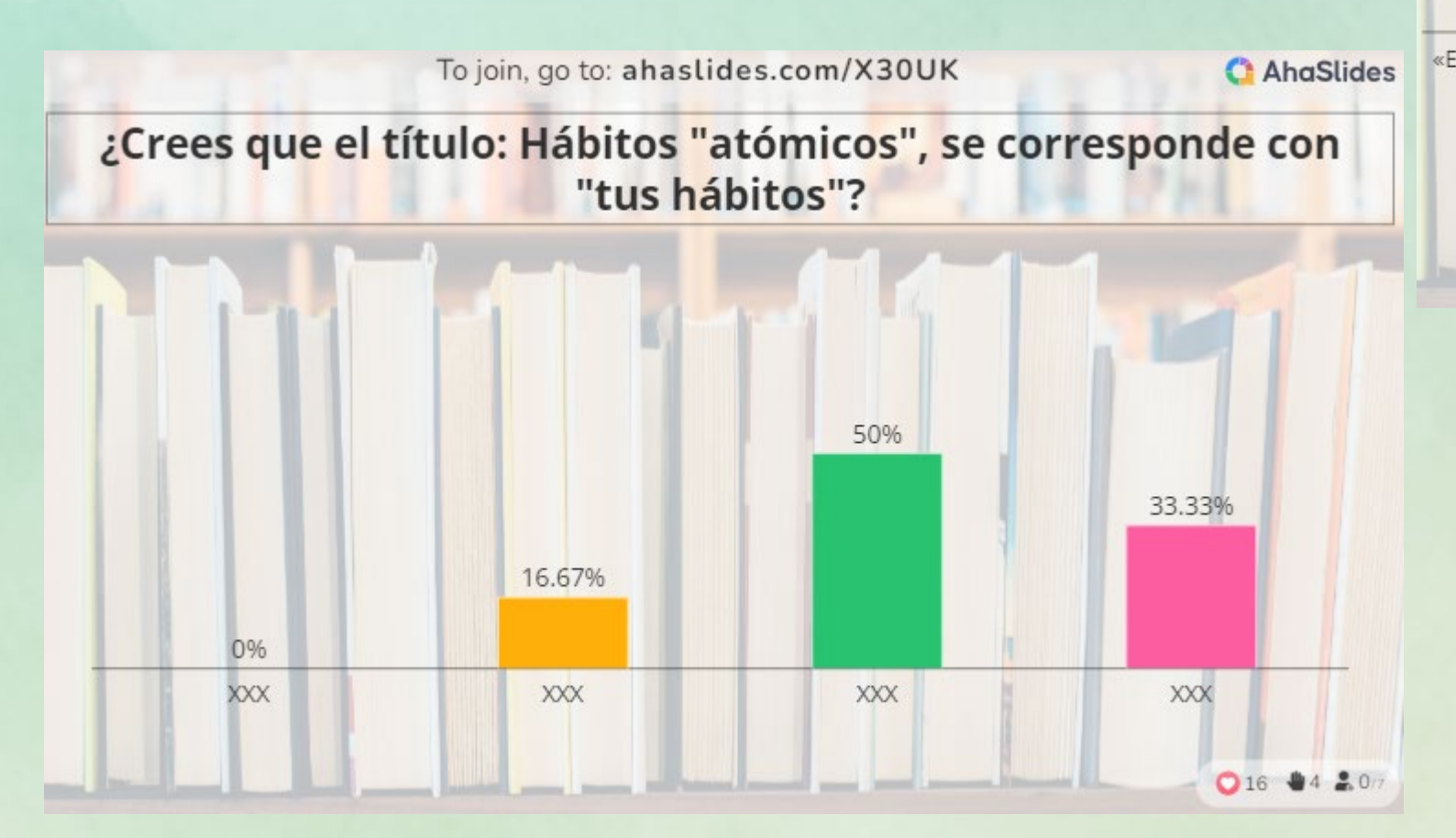

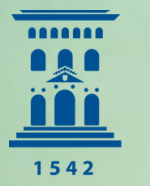

**Biblioteca** Hypatia de Alejandría Universidad Zaragoza

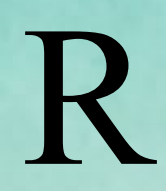

#### ¿Con qué frase, o "slogang" ...?

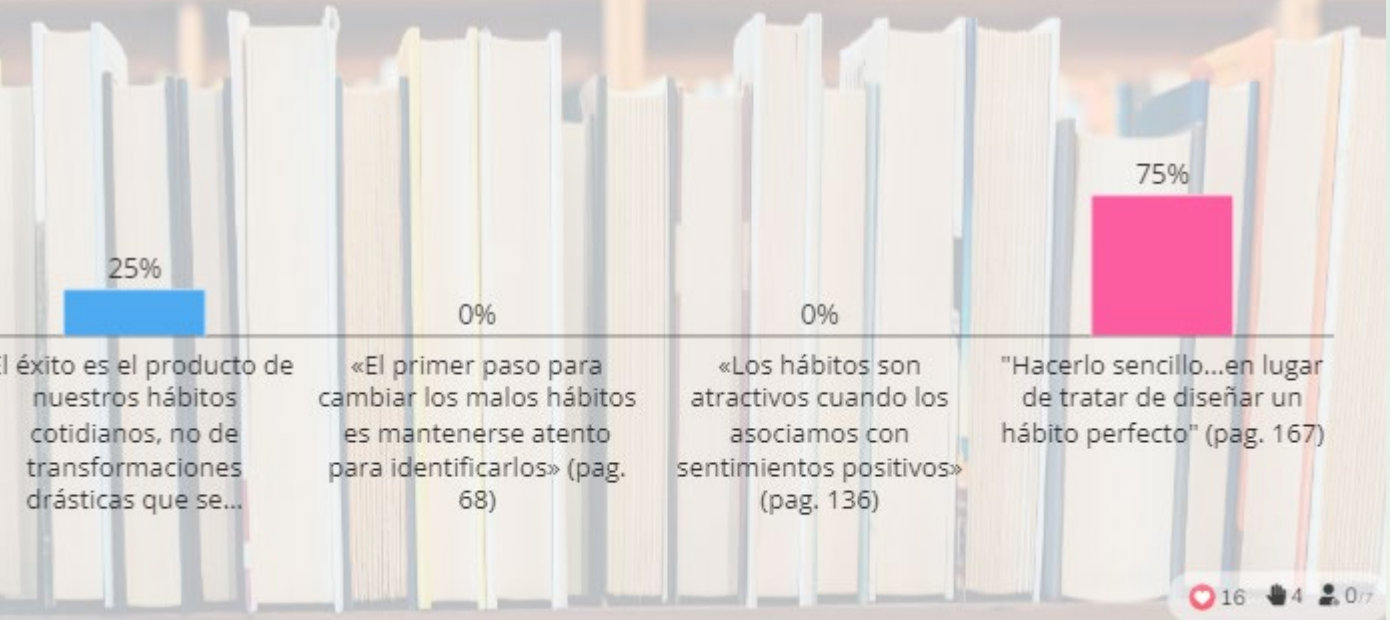

[#EINAteCUIDA](https://twitter.com/hashtag/EINAteCUIDA?src=hashtag_click) [#BiblioTeCuida](https://twitter.com/hashtag/BiblioTeCuida?src=hashtag_click) [#Lectura](https://twitter.com/hashtag/lectura?src=hashtag_click) [#Libros](https://twitter.com/hashtag/libros?src=hashtag_click)

## D IN A M IZ A R

¿En qué medida piensas que este Club de lectura puede facilitar tu crecimiento personal? Valora del 1 al 5

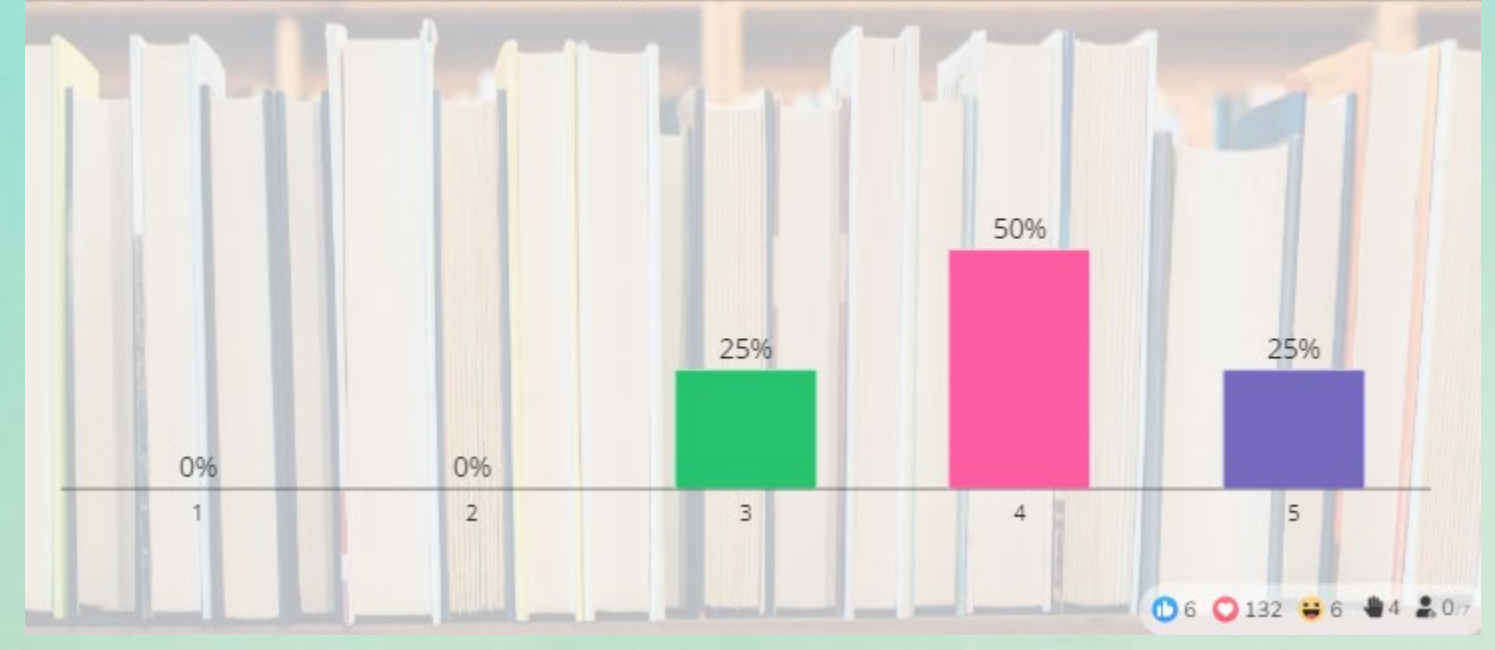

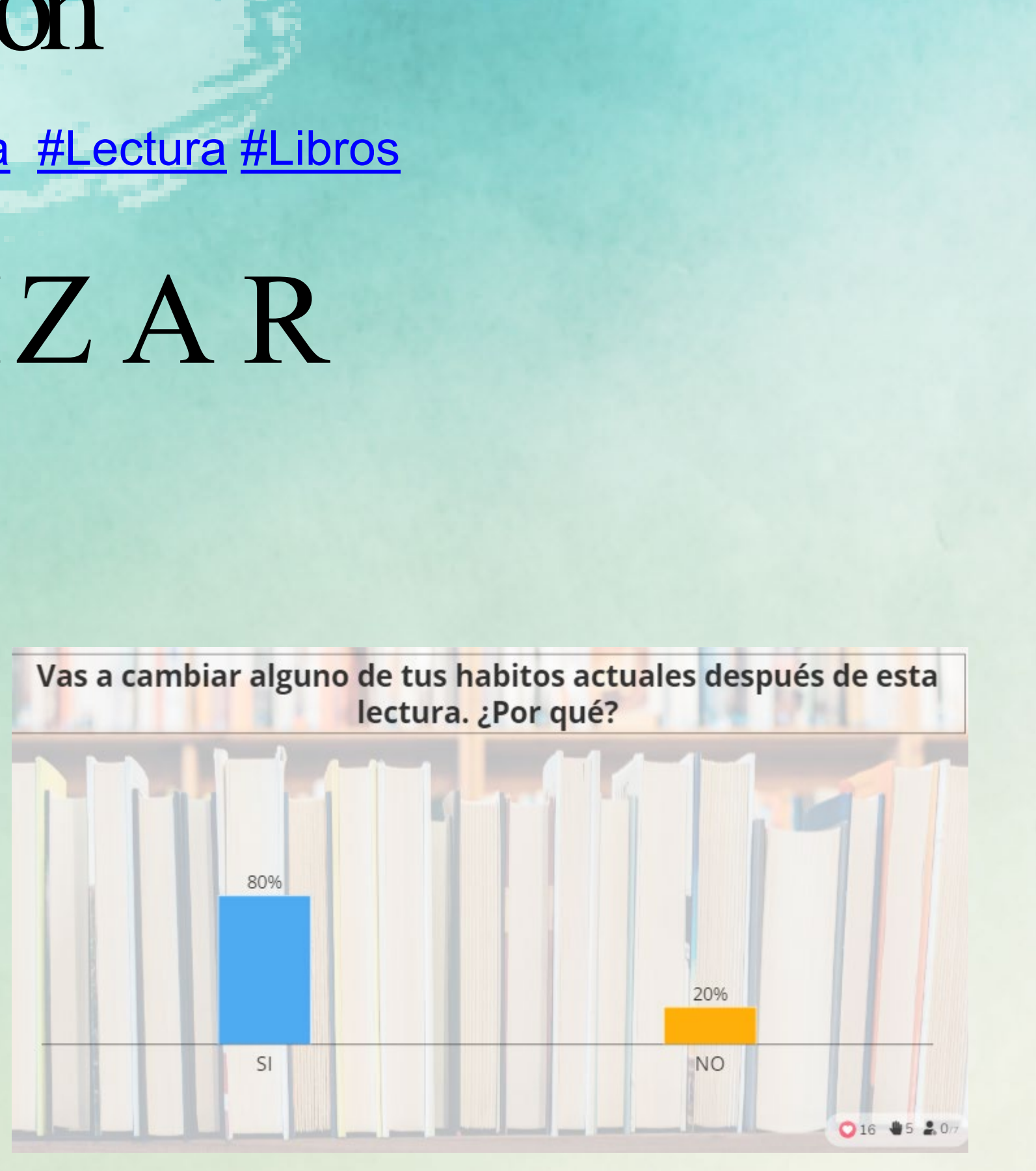

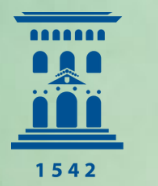

# ¡Gracias!

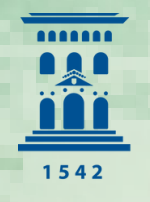

**Biblioteca** Hypatia de Alejandría Universidad Zaragoza

### ¿ A lguna pregunta?